## **14.30-16.30 Uhr Kartieren & Legendenerstellung**

**Erläuterung:** In den vorherigen Übungseinheiten haben Sie die vielfältigen Recherchemethoden des REDE SprachGIS kennengelernt. Bevor wir thematische Karten im SprachGIS erstellen, lernen Sie in dieser Übungseinheit besonders den Style-Editor und das Zeichenwerkzeug kennen. Sie lernen, wie eine Grundkarte erstellt werden kann und können hierfür bereits das Erlernte aus den vorherigen Übungseinheiten anwenden.

## **Übungseinheit 9 – Einführung Zeichnen und Stylen**

Aufgabe: Zeichnen Sie auf Grundlage von Wiesingers Dialekteinteilungskarte eine Karte, die das Niederdeutsche vom Mittel- und Oberdeutschen abgrenzt.

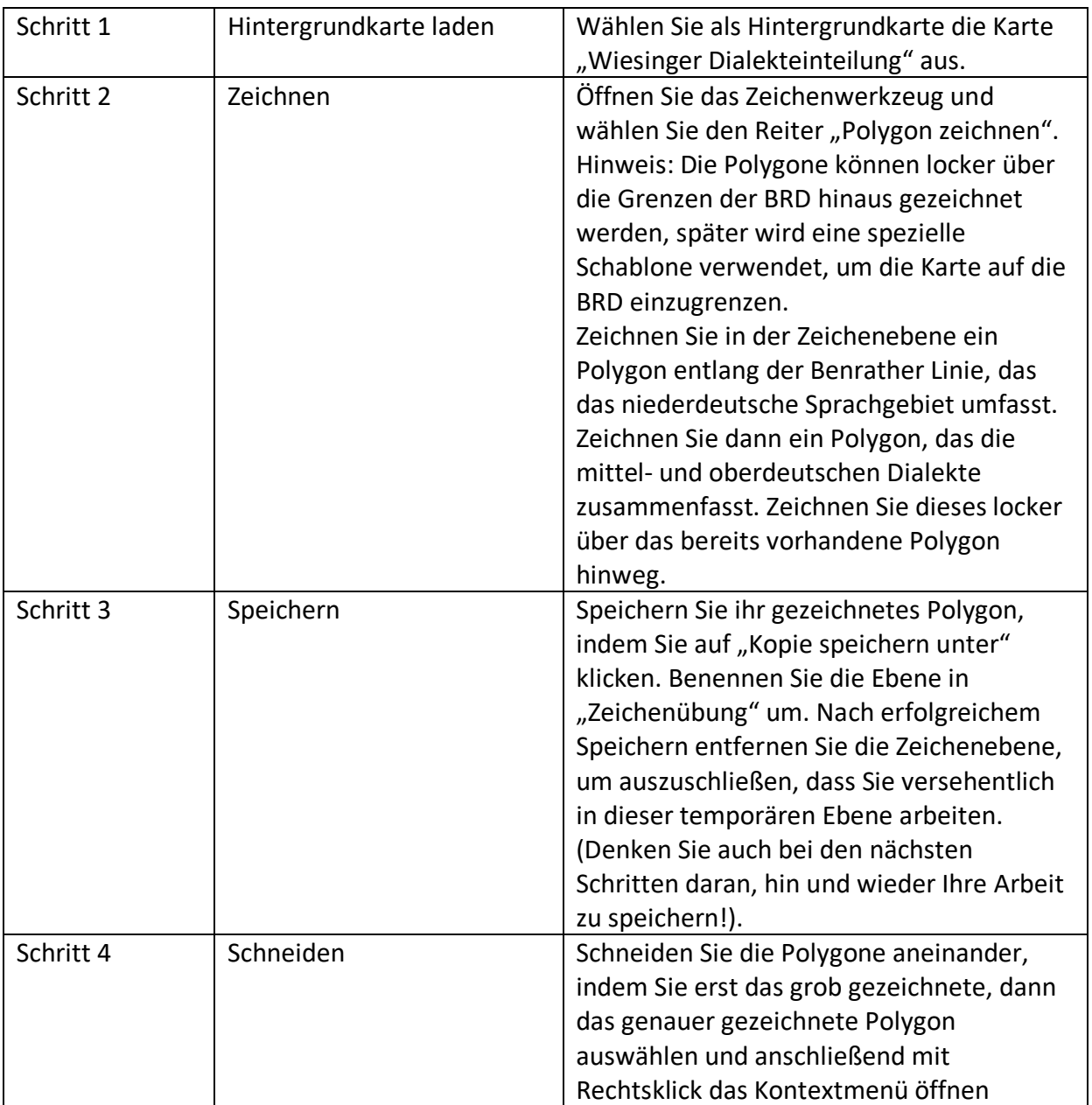

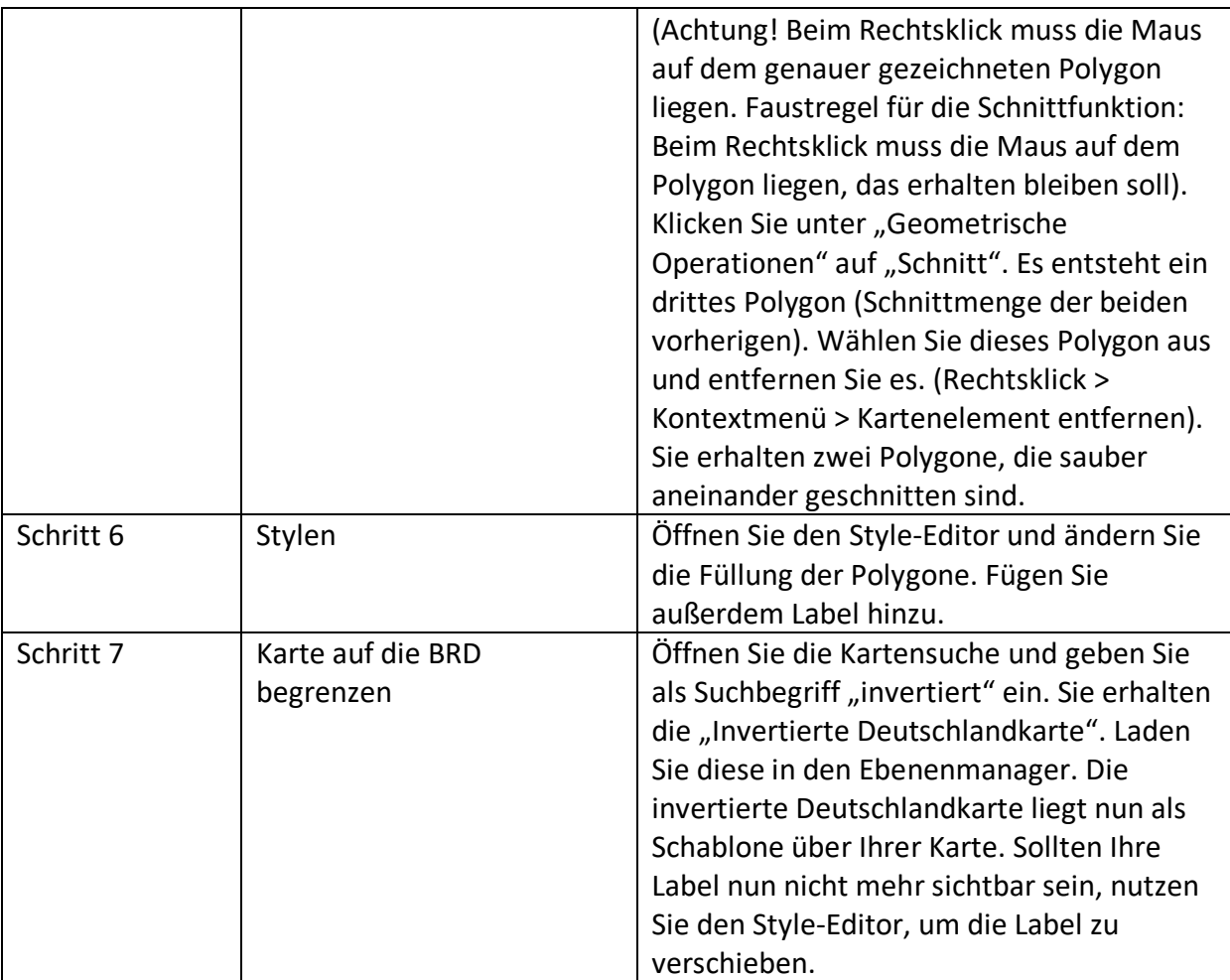

## **Übungseinheit 10 – Grundkartenerstellung**

Aufgabe: Erstellen Sie eine grobe Grundkarte für den moselfränkischen Sprachraum, auf deren Basis in weiteren Übungseinheiten thematische Karten erstellt werden.

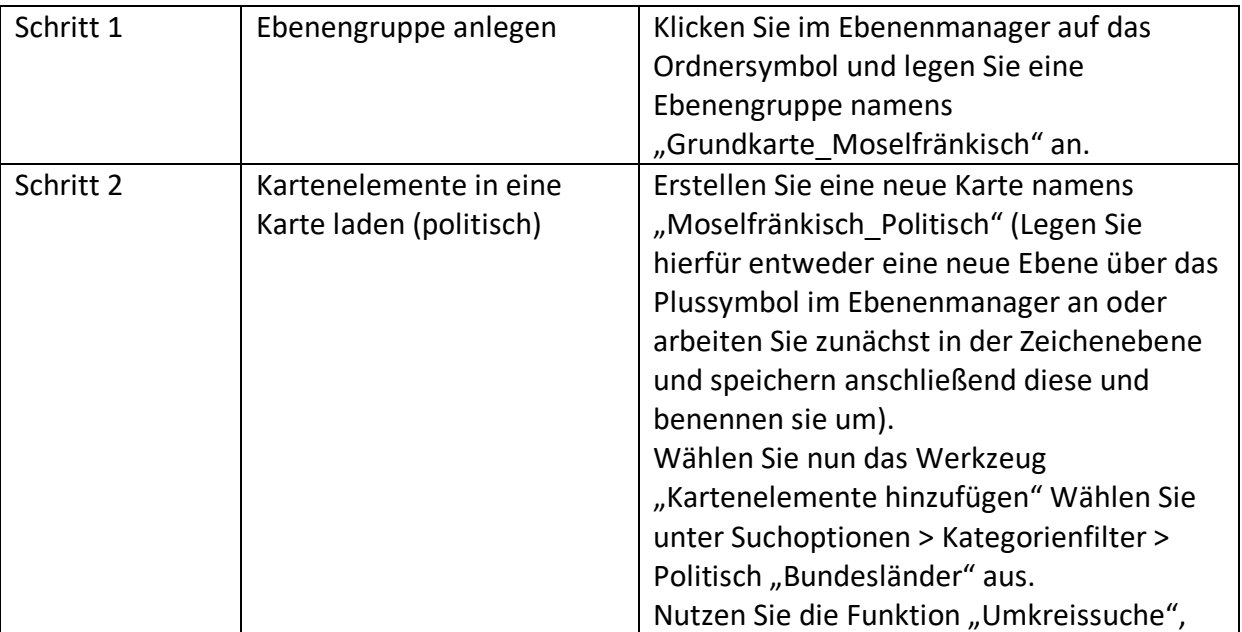

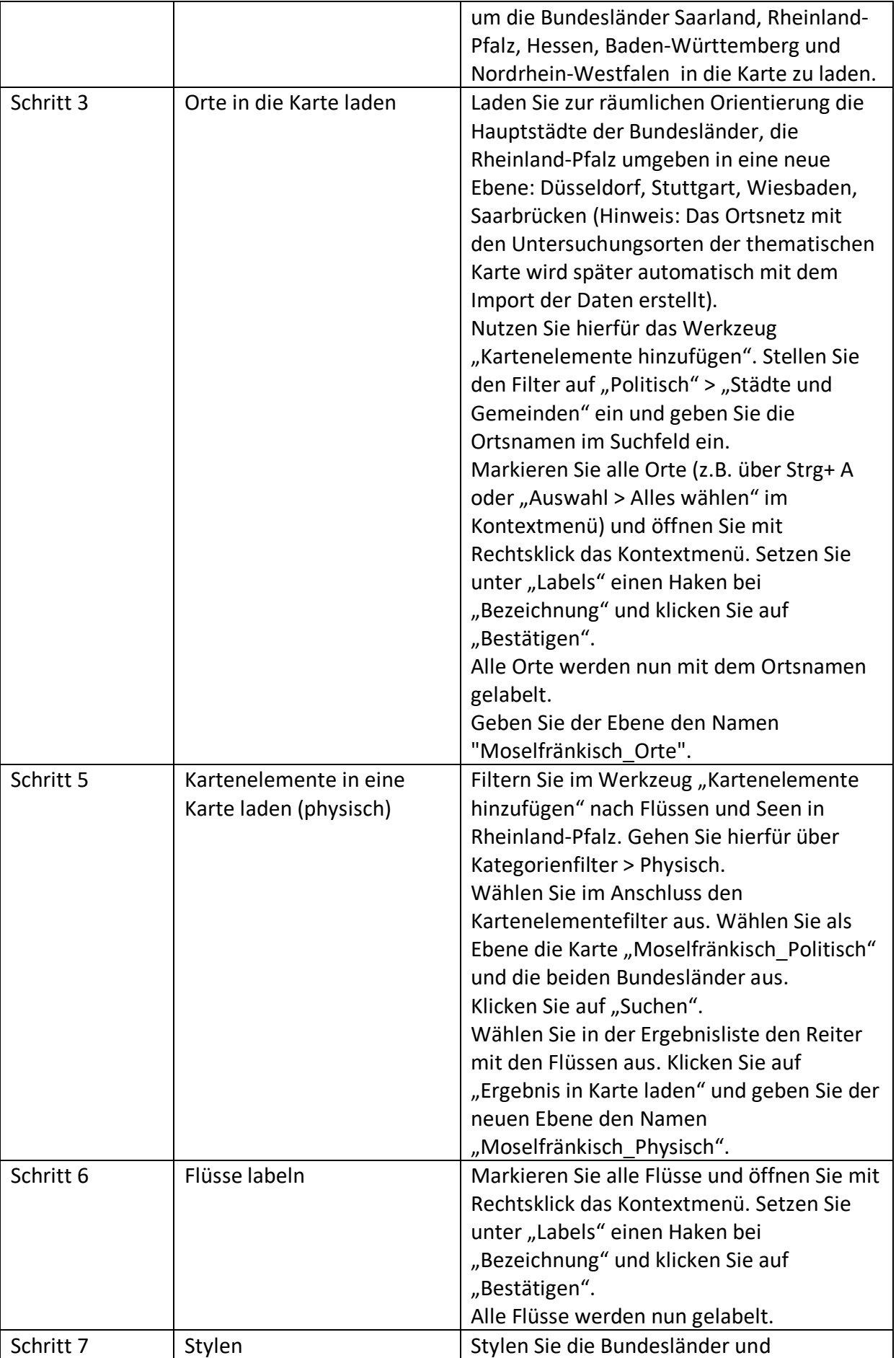

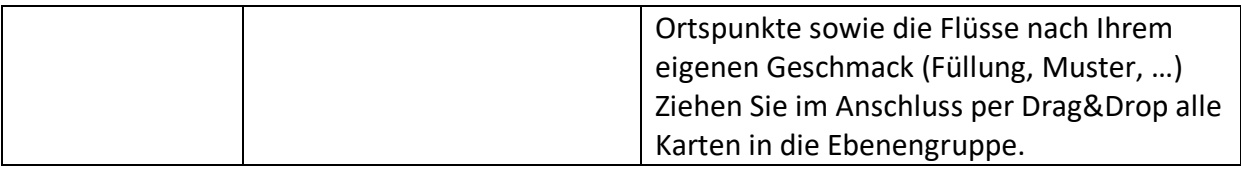

## **Übungseinheit 11 – manuelle Legendenerstellung**

Aufgabe: Ergänzen Sie Ihre Grundkarte um zwei raumbildende Isoglossen und erstellen Sie für diese Isoglossen Legendeneinträge.

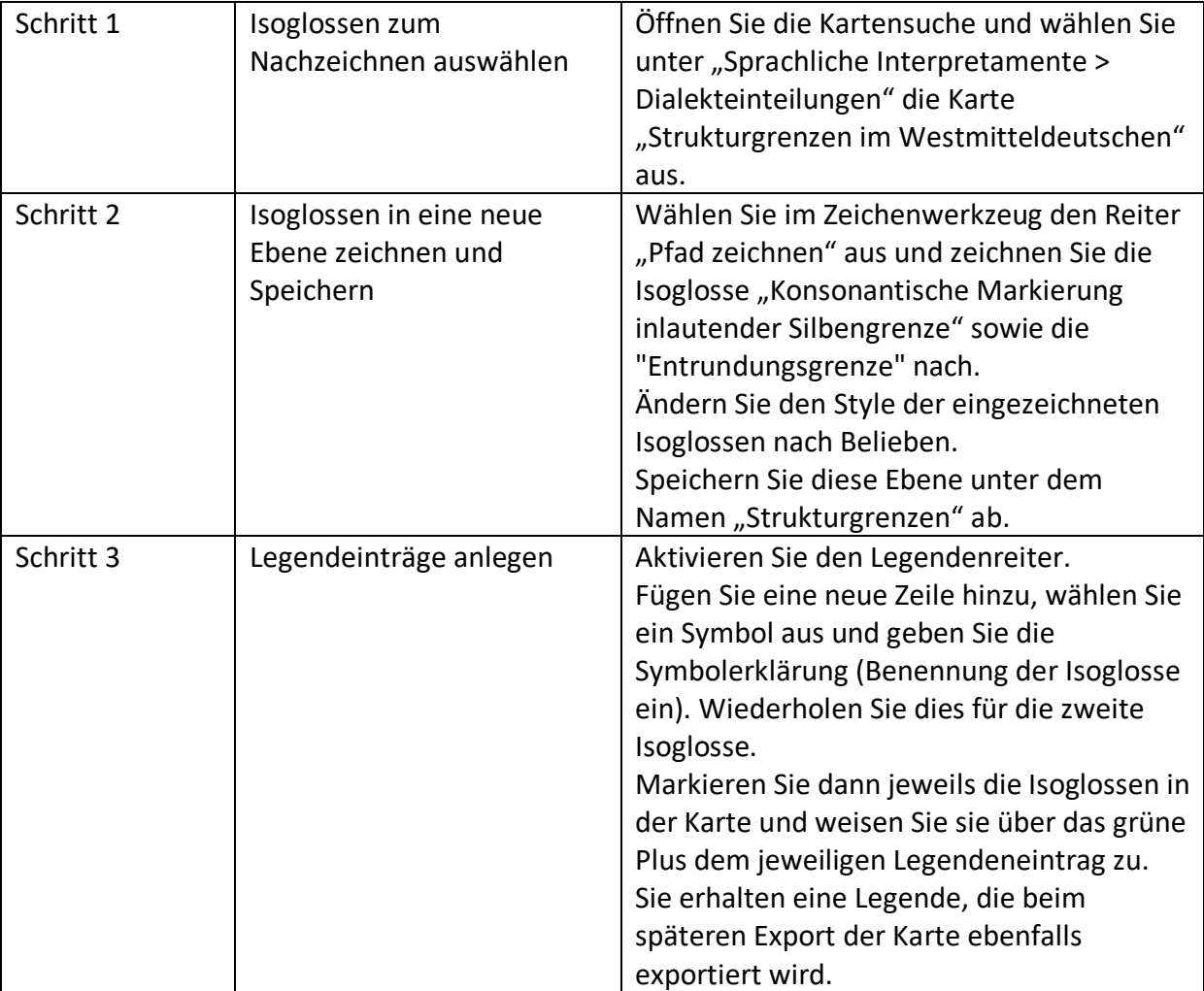